# Prototyping <sup>a</sup> Threelink Robot Manipulator

Tarek M Sobh- Mohamed Dekhil- Thomas C Hendersonand Anil Sabbavarapu

Department of Computer Science and Engineering University of Bridgeport die 19de eeu n.C. Soos ander die gewone gewone gewone gewone gewone gewone gewone gewone gewone gewone gewone

and

Computer Science Department University of Utah Salt Lake City, UT 84112, USA

### Abstract

In this paper we present the stages of designing a three-link robot manipulator prototype that was built as part of a research project for establishing a prototyping en vironment for robot manipulators- and robot manipulators- and robot helped determine the required determine th subsystems and interfaces for building the prototyping environment, and provided hands-on experience for real problems and difficulties that are addressed and solved using this environment-tool is used as an educational tool is used as an educational tool in robotics as an edu and control classes-

Keywords: Robotics, Prototyping, Control, Design.

This work was supported in part by DARPA grant N00014-91-J-4123, NSF grant CDA 9024721, and a University of Utah Research Committee grants and all opinions or recommendations or recommendations or recommendations or recommendations of the conclusions of the conclusions of the conclusions of the conclusions of the c in this document are those of the author and do not necessarily reflect the views of the sponsoring agencies.

### Introduction

Teaching robotics in most engineering schools lacks practicality. Usually students spend most of the time studying the theoretical background and the mathematics and possibly writing some simulation programs. In many cases, they do not get the chance to apply and practice what they have learned using real robots. This is due to the fact that most of the robots available in the market are either too advanced complicated and expensive data for the market and expensive da industrial robots), or toy-like robots which are trivial and do not give the required level of depth or functionality needed to demonstrate the main concepts of robot design and control One of our goals in this project, was to build a robot that is simple, flexible, and easy to use and connect to any workstation or PC, and at the same time, is capable of demonstrating some of the design and control concepts. We also tried to keep the cost as low as possible to make it available to any engineering school or industrial organization 

We consider the main contribution of the work is building URK (IRK ) which is a set  $\mathcal{L}_\mathcal{A}$ is a three-link robot prototype that has a small size and reasonable weight, which is convenient for a small lab or a class room. URK can be connected to any workstation or PC through the standard serial port with an RS232 cable, and can be controlled using a software controller with a graphical user interface. This software controller applies a simple PID control low for each link which does not require knowledge of the robot parameters. This software can be used to control any electro-mechanical system that can be controlled by a physical PID controller. The interface enables the user to change any of the control parameters and to monitor the behavior of the system with on-line graphs and a 3-D view of the robot showing the current position of the robot 

This paper starts with a brief background of robot design and modules and the related work in this area. Then, a detailed description of designing and building URK is presented in Section 3. The communication between the robot and the workstation is discussed in detail in Section 4. Section 5 shows some results of testing and running URK. Finally, Section 6 includes our conclusions 

### Background and Related Work

Controlling and simulating a robot is a process that involves a large number of mathematical equations To deal with the magnitude of computations it is advisable to divide them into modules. Each module accomplishes a certain task. The most important modules, as described in  $[2]$ , are kinematics, inverse kinematics, dynamics, trajectory generation, and linear feedback control 

#### 2.1 Robot Modules

There has been a lot of research to automate kinematic and inverse kinematic calculations A software package called SRAST Symbolic Robot Arm Solution Tool that symbolically solves the forward and inverse kinematics for *n*-degree of freedom manipulators has been developed by Herrera-Bendezu, Mu, and Cain  $[5]$ . The input to this package is the Denavit-Hartenberg parameters and the output is the direct and inverse kinematics solutions Another method of finding symbolic solutions for the inverse kinematics problem was proposed in  $[12]$ . Kelmar and Khosla proposed a method for automatic generation of forward and inverse kinematics for a reconfigurable manipulator system  $[7]$ .

Dynamics is the study of the forces required to cause the motion. There are some parallel algorithms to calculate the dynamics of a manipulator. Several approaches have been suggested in  $[8, 9, 11]$  based on a multiprocessor controller, and pipelined architectures to speed up the calculations 

Linear feedback control is used in most control systems for positioning and trajectory tracking. There are sensors at each joint to measure the joint angle and velocity, and there is an actuator at each joint to apply a torque on the neighboring link. The readings from the sensors constitutes the feedback of the control system By choosing appropriate gains we can control the behavior of the output function representing the actual trajectory generated. Minimizing the error between the desired and actual trajectories is the main concern. Figure 1 shows a block diagram for the controller, and the role of each of the robot modules in the system 

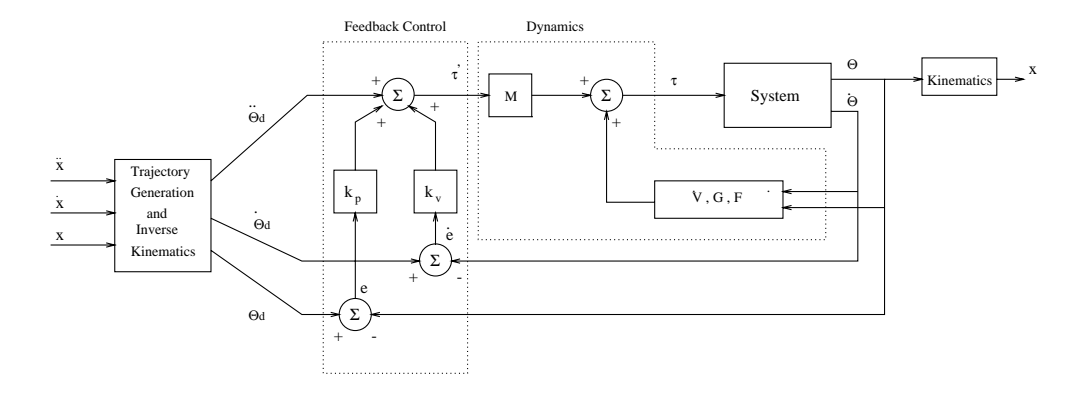

Figure 1: Block diagram of the Controller of a Robot Manipulator.

#### 2.2 Local PD feedback Control vs Robot Dynamic Equations

Most of the feedback algorithms used in current control systems are implementations of a proportional plus derivative PD control In industrial robots a local PD feedback control law is applied at each joint independently. The advantages of using a PD controller are the following

- It is very simple to implement the implementation of the state of the state of the state of the state of the s
- There is no need to identify the robot parameters  $\mathbf{r}_i$  the robot parameters  $\mathbf{r}_i$
- It is suitable for realtime control since it includes few computations compared to the complicated non-linear dynamic equations.
- The behavior of the system can be controlled by changing the feedback gains

On the other hand, there are some disadvantages for using a PD controller instead of the dynamic equations, including:

- It needs high update rate to achieve reasonable accuracy
- To simulate the robot manipulator behavior the dynamic equations should be used
- There is always tradeo between static accuracy and the overall system stability
- Using local PD feedback law at each joint independently does not consider the couplings of dynamics between robot links

Some ideas have been suggested to enhance the usability of the local PD feedback law for trajectory tracking. One idea is to add a lag-lead compensator using frequency response analysis  $[1]$ . Another method is to build an inner loop stabilizing controller using a multi-variable PD controller, and an outer loop tracking controller using a multi-variable PID controller [13]. In general, using a local PD feedback controller with high update rates can result in acceptable accuracy for trajectory tracking applications. It was proved that using a linear PD feedback law is useful for positioning and trajectory tracking [6].

## 3 Prototyping a 3-Link Robot

#### 3.1 Analysis Stage

This project was initiated by studying a set of robot configurations and analyzing the type and amount of calculations involved in each of the robot controller modules  $\Lambda$ kinematics, dynamics, trajectory planning, feed-back control, and simulation). This phase was accomplished by working through a generic example for a three-link robot to compute symbolically the kinematics, inverse kinematics, dynamics, and trajectory planning; these were linked to a generic motor model and its control algorithm. This study enabled us to determine the specifications of the robot for performing various tasks, it also helped us decide which parts algorithms should be hardwired to achieve specic mechanical performances and also how to supply the control signals efficiently and at what rates.

#### 3.2 Controller Design

The first step in the design of a controller for a robot manipulator is to solve for its kinematics, inverse kinematics, dynamics, and the feedback control equation that will be used. The type of input and the user interface should be determined at this stage. We should know the parameters of the robot, such as: link lengths, masses, inertia tensors, distances between joints the conguration of the robot and the type of each link revolute or prismatic To implement a modular and flexible design, variable parameters are used that can be fed to the system at run-time, so that the controller can be used for different configurations without encoding any changes 

Three different configurations have been chosen for development and study. The first configuration is revolute-revolute-prismatic with the prismatic link in the same plane as the first and second links. The second configuration is also revolute-revolute-prismatic with the prismatic link perpendicular to the plane of the first and second links. The last configuration is three revolute joints see Figure 

The kinematics and the dynamics of the three models have been generated using tools in the department (general and general properties with the manipulation of the manipulation of the manipulation of lator and generate the corresponding kinematics and dynamics for that manipulator. For the trajectory generation. The cubic polynomials method, described in the trajectory generation section, was used. This method is easy to implement and does not require many computations. It generates a cubic function that describes the motion from a starting point to a goal point in a certain time. Thus, this module will provide the desired trajectory to be followed, and this trajectory will serve as the input to the control module.

The error in position and velocity is calculated using the readings of the actual position and velocity from the sensors at each joint. Our control module simulated a PID controller to minimize that error. The error depends on several factors such as the frequency of update, the frequency of reading from the sensors, and the desired trajectory.

#### 3.3 Simulation

A simulation program has been implemented to study the performance of each manipulator and the effect of varying the update frequency on the system. It helps in finding approximate

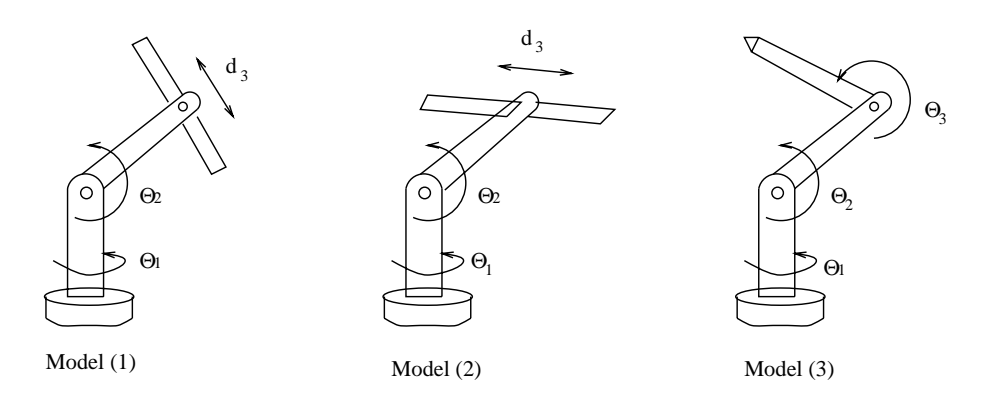

Figure 2: Three different configurations of the robot manipulator.

|         | Additions | Multiplications | <b>Divisions</b> |  |
|---------|-----------|-----------------|------------------|--|
| Model 1 | 89        | 271             | 13               |  |
| Model 2 | 85        | 307             |                  |  |
| Model 3 | 195       | 576             | 22               |  |

Table 1: Number of calculations involved in the dynamics module.

ranges for the required torque and/or voltage, and determine the maximum velocity to derive the necessary type of sensors and  $A/D$  conversion. To derive the benchmarks, as described in the next section, we did not use a graphical interface for the simulator, since the drawing routines are time consuming, and thus give misleading figures for the speed.

In this simulator the user can select the length of the simulation, and the update frequency. The third model was used for testing and benchmarking because its dynamics are the most difficult and time consuming compared to the other two models. Table 1 shows the number of calculations in the dynamics module for each model 

#### 3.4 PID Controller Simulator

As mentioned in Section 2.2, a simple linear feedback control law can be used to control the robot manipulator for positioning and trajectory tracking. For this purpose, a PID controller simulator was developed to enable testing and analyzing the robot behavior using this control strategy 

Using this control scheme helps in avoiding the complex and almost impossible task of determining the robot parameters for our three-link prototype robot. One of the most complicated parameters is the inertia tensor matrix for each link especially when the links are nonuniform and have complicated shapes 

This simulator has a user friendly interface that enables the user to change any of the feedback coefficients and the forward gains on-line. It can also read a pre-defined position trajectory for the robot to follow. It also serves as a monitoring system that provides several graphs and reports. The system is implemented using a graphical user interface development

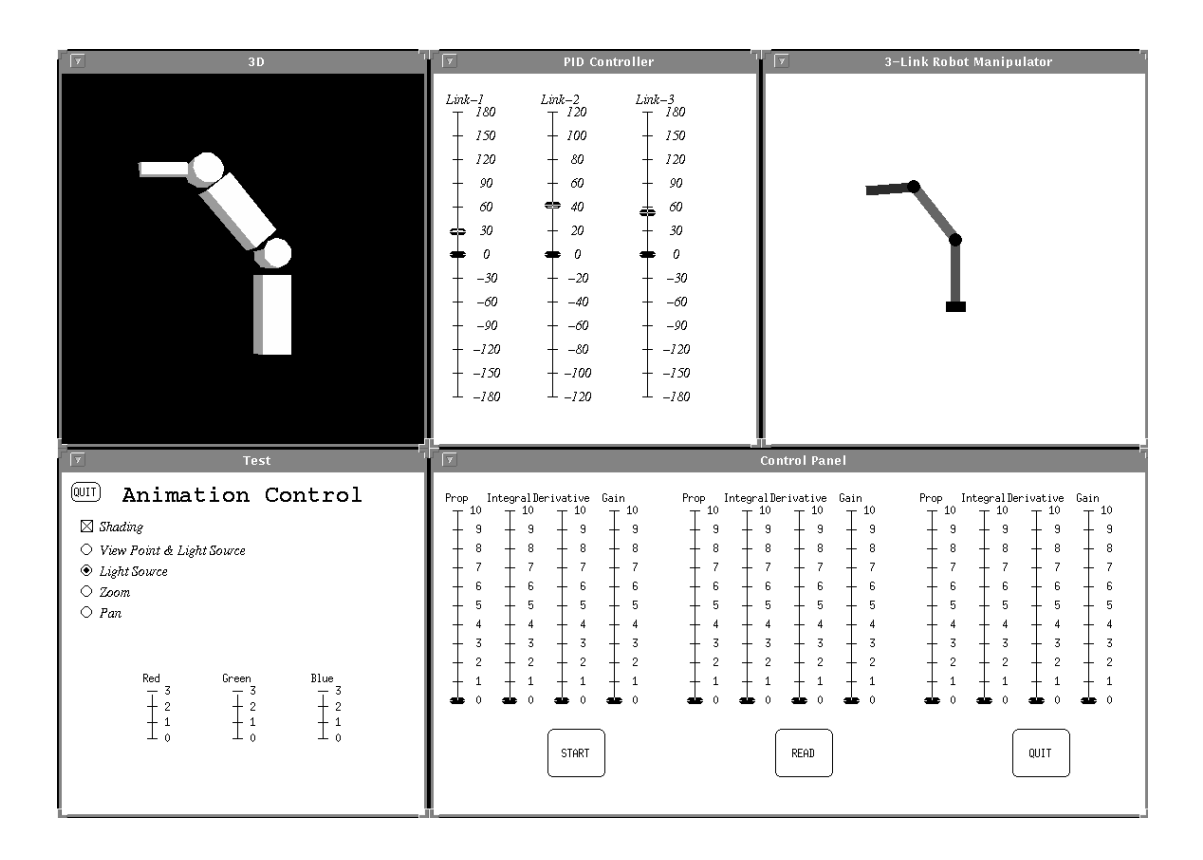

Figure 3: The interface window for the PID controller simulator.

 $\kappa$ г caned GDI. - Figure 5 shows the interface window of that simulator.

#### 3.5 Building the Robot

The assembly process of the mechanical and electrical parts was done in the Advanced Manu  $\mathcal{A}$ the last link is moved in the last link is moved in the used of  $\mathbf{A}$ 

There are three motors to drive the three links and six sensors three for position and three for velocity), to read the current position and velocity for each link to be used in the feedback control loop 

This robot can be controlled using analog control by interfacing it with an analog PID controller. Digital control can also be used by interfacing the robot with either a workstation

<sup>-</sup>GDI was developed in the department of Computer Science, University of Utah, under supervision of Prof. Beat Br
uderlin

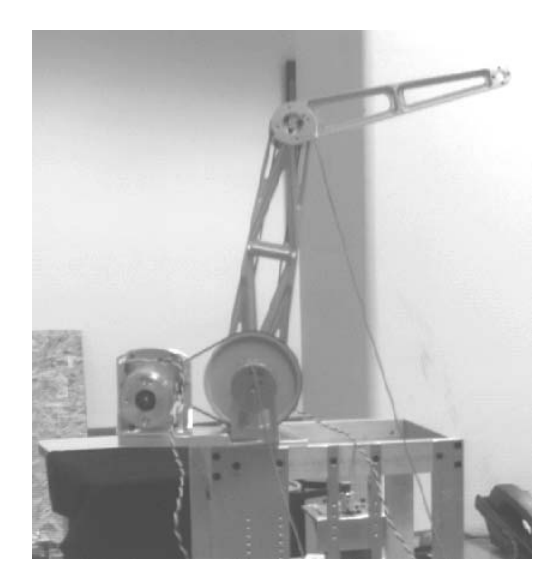

Figure 4: The physical three-link robot manipulator.

Sun HP etc. Or a PC via this requires and DA chip to particle and DA chip to particle and DA chip to particle and D be connected to the workstation or the PC and an amplier that provides enough power to drive the motors. Figure 5 shows an overall view of the different interfaces and platforms that can control the robot. A summary of this design can be found in  $[3, 4]$ .

### 4 Robot-computer Interface

The sensor and actuator interface is an essential part of the project. It is concerned with the communication between the manipulator and the computer used to control it. A resident program on the SUN can send out voltage values that will drive the motors in a desired direction forward orbackward and read values from sensors placed on each link that correspond to the position of that link. It was obvious that we would need  $A/D$ 's to convert the values coming from the motors to digital so that they can be sent to the workstation of the workstation of the workstation of the workstation of the workstation of the workstation of the workstation of the workstation of the work control program resides),  $D/As$  to convert the values sent by the program to the actual analog voltage, and an RS-232 communication to the workstation to send these digital data to and from the workstation. We need some control of sampling, sending, and receiving data outside the workstation 

For this purpose, we used an MC68HC11 MCU device which is an advanced single-chip

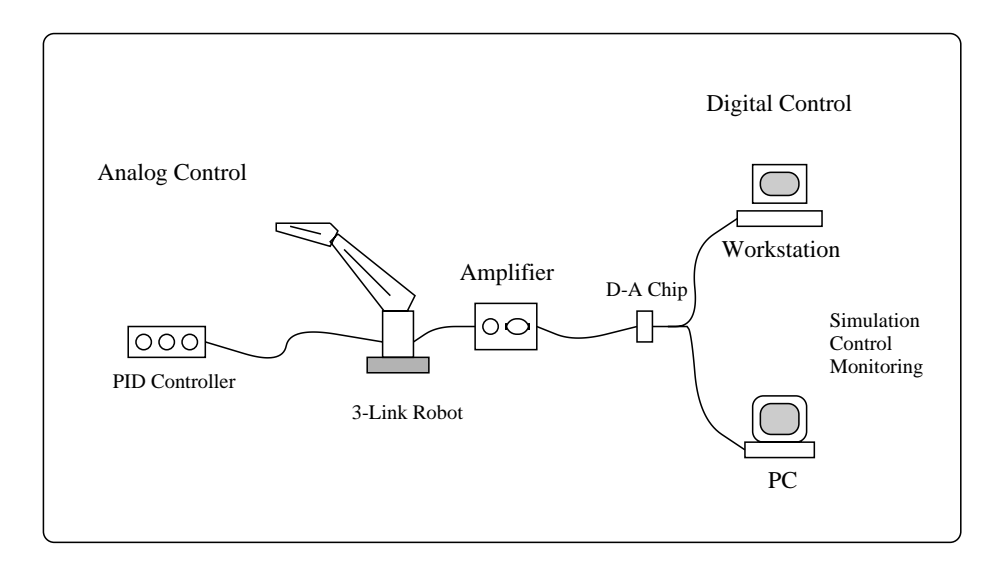

Figure 5: Controlling the robot using different schemes.

MCU Micro Control Unit with onchip memory and peripheral functions The EVBU comes with a monitordebugging program called BUFFALO and the Logical Aid to Logical Aid to Logical Aid to Logical Aid to Logical Aid to Logical Aid to Logical Aid to Logical Aid to Logical Aid to Logical Aid to Logical Aid to Lo Operations), which is contained in the MCU ROM. More details about this chip can be found in - 

#### 4.1 Analog to Digital Converter

The A/D system is an 8-channel. 8-bit, multiplexed-input converter. It does not require external sample-and-hold circuit because of the type of charge redistribution technique used.  $A/D$  converter timing can be synchronized to the system clock, or to an internal RC oscillator. The  $A/D$  converter system consists of four functional blocks: multiplexer, analog converter, digital control, and result storage.

The  $A/D$  converter operations are performed in sequences of four conversions each. A conversion sequence can repeat continuously or stop after one iteration. The conversion complete ang is set after the fourth converse the fourth conversion in a sequence to show the availability of data in a the result registers 

#### 4.2 Digital to Analog Converter

For the DA conversion we used an Bit microprocessor compatible double buered DAC-the Dac-Cool is an advanced the Dac-CMOS considering Dac designed to interface and they will most of the popular microprocessors. The circuit uses CMOS current switches and control logic to achieve low power consumption and low output leakage current errors. Double buffering allows these DACs to output a voltage corresponding to one digital word while holding the next digital word. The DAC can be used in different modes of operation.

#### $\overline{5}$ Testing and Results

#### Simulator for three-link Robot  $5.1$

This simulator was used to give some rough estimates about the required design parameters such as link lengths, link masses, update rate, feedback gains, etc. It is also used in the benchmarking described earlier. Figure 6 shows the simulated behavior of a three-link robot. It shows the desired and actual position and velocity for each link and the error for each of them. It also shows a line drawing for the robot from two different view points.

This simulator uses an approximate dynamic model for the robot, and it allows any of the design parameters to be changed. For example, the effect of changing the update rate on the position error is shown in Figure 7. From this figure, it is clear that increasing the update rate decreases the position error 

#### 5.2 Software PID Controller

A software controller was implemented for the three-link robot. This controller uses a simple local PID control algorithm, and simulates three PID controllers; one for each link. Several experiments and tests have been conducted using this software to examine the effects of changing some of the control parameters on the performance of the robot 

The control parameters that can be changed in this program are

- $f(x) = f(x)$  for  $f(x) = f(x)$  $\mathbf{r}$  and  $\mathbf{r}$
- proportional gains (ii)

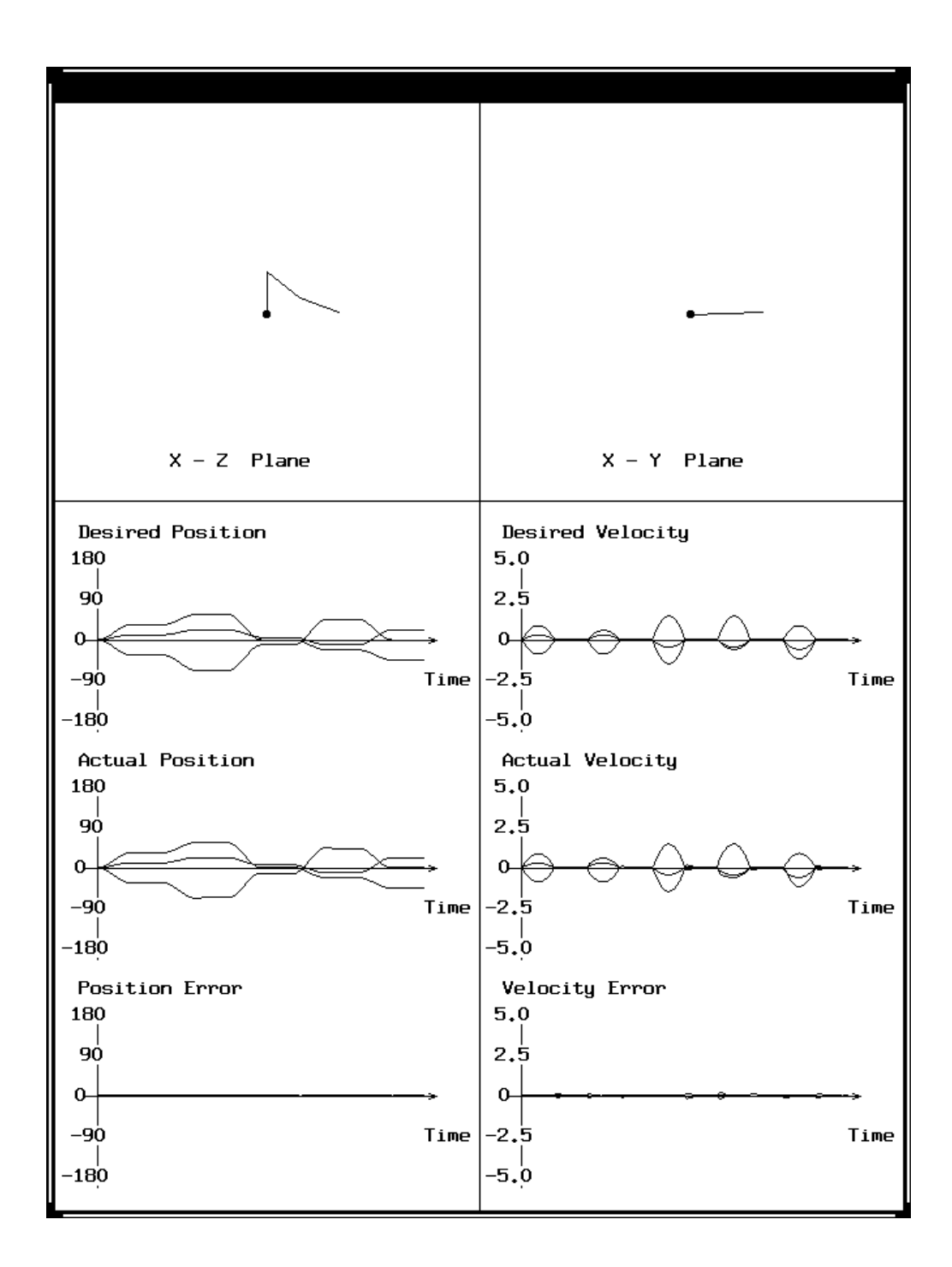

Figure 6: The output window of the simulator for the three-link robot.

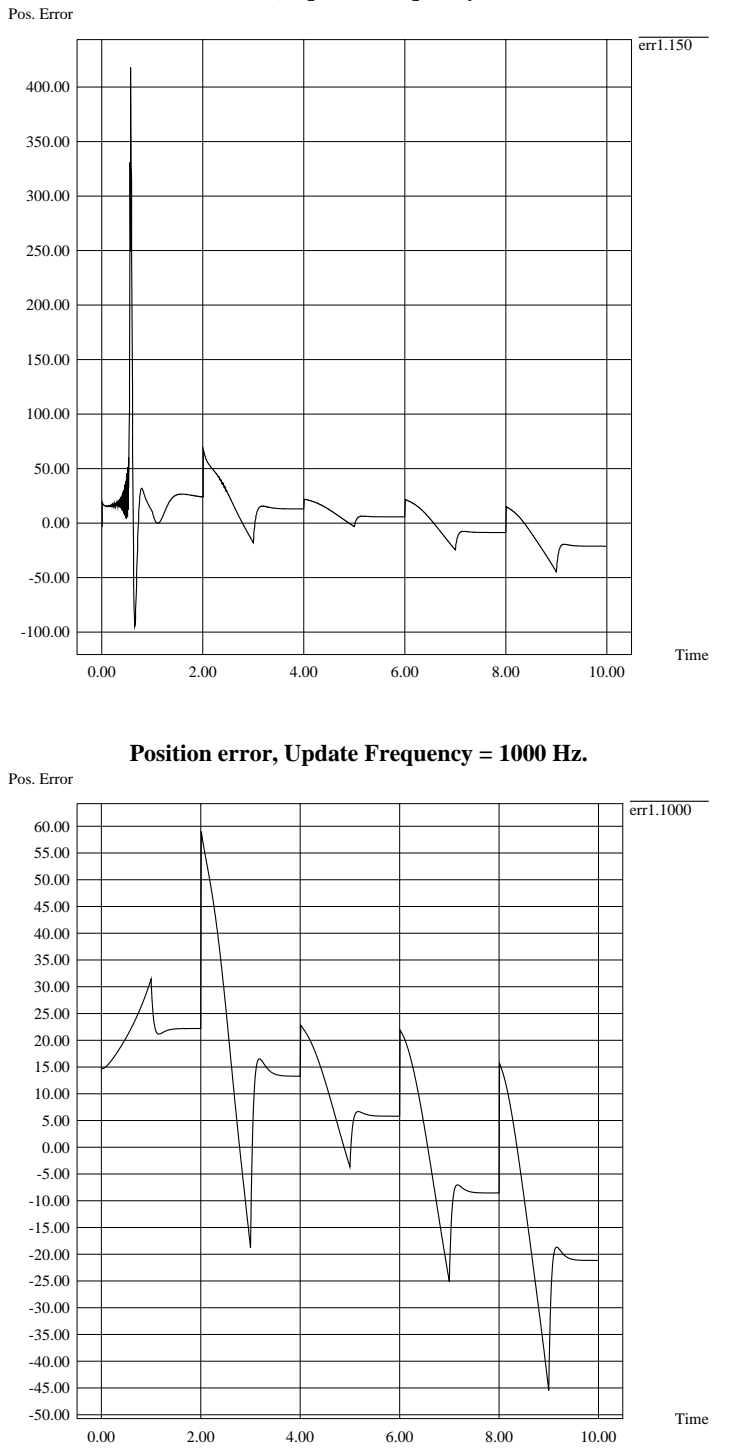

**Position error, Update Frequency = 150 Hz.**

Figure 7: The effect of changing the update rate on the position error.

- $\alpha$  and  $\alpha$  is a contract of  $\alpha$  $\mathbf{r}$  and  $\mathbf{r}$
- $\alpha$ integral gainer (i.i.)
- in the property of the property of the property of the property of the property of the property of the property of the property of the property of the property of the property of the property of the property of the propert
- update rates in the rate of the contract of the contract of the contract of the contract of the contract of the

In these experiments the program was executed on a Sun SPARCStation- and the AD chip was connected to the serial port of the workstation. One problem we encountered with this workstation is the slow protocol for reading the sensor data, since it waits for an  $I/O$  buffer to be filled before it returns control to the program. We tried to change the buffer size or the time-out value that is used, but we had no success in that. This problem causes the update rate to be very low about - times per second and this aects the positional accuracy of the robot We were able to solve this problem on an HP-- machine and we reached an update rate of - times per second which was good enough for our robot Figure shows the desired and actual position for different test cases using different feedback gains.

## Conclusion

A prototype 3-link robot manipulator was built to determine the required components for a flexible prototyping environment for electro-mechanical systems in general, and for robot manipulators in particular. A local linear PD feedback law was used for controlling the robot for positioning and trajectory tracking. A graphical user interface was implemented for controlling and simulating the robot. This robot is intended to be an educational tool.

### Acknowledgments

We would like to express our thanks to Mircea Cormos, Prof. Sanford Meek, and Prof. Beat Brüderlin for helping make this robot come to life.

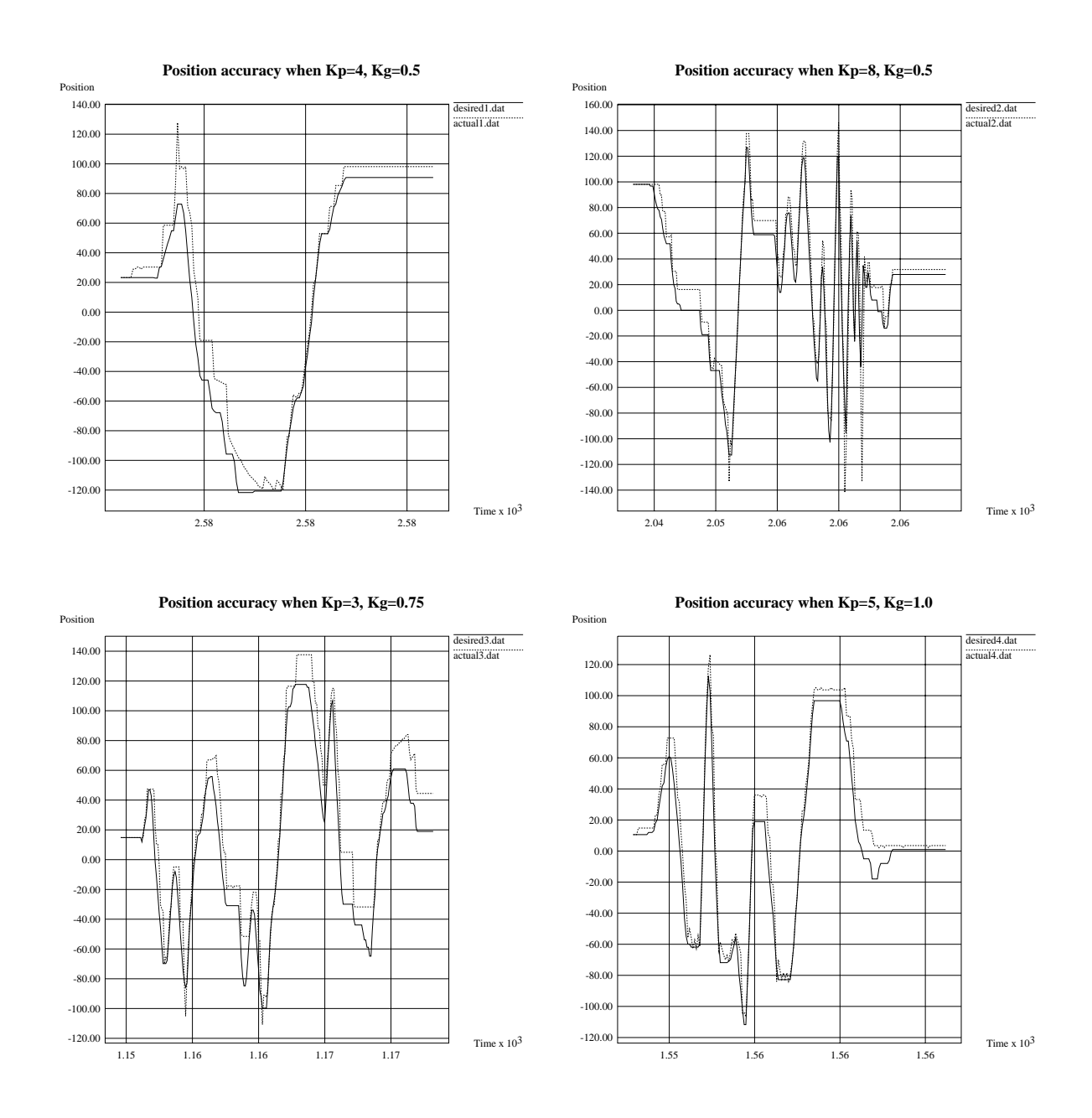

Figure 8: Desired and actual position for several test cases.

## References

- requency response and the power of discrete the systems of discrete and the power systems of positions of part and improvements by lags and compensations and in IEEE Inter and Automation and Automation and Automation pp. the contract of the contract of the contract of the contract of the contract of the contract of the contract of the contract of the contract of the contract of the contract of the contract of the contract of the contra
- Craig J- Introduction To Robotics AddisonWesley
- Dekhil M- Sobh T- M- and Henderson T- C- URK Utah Robot Kit  a link robot manipulator prototype in IEEE International and Automation and Automation Automation Automation Automatio
- , and Sobh T-state M-soon T-state M-state A-state R-society R-state A-state A-state A-state A-state A-state Aprototyping three-mentals (progress report): Hotel wipt is a fixed from the state  $\mathcal{L}$ Feb. 1994.
- HerreraBendezu L- G- Mu E- and Cain J- T- Symbolic computation of robot manipulator kinematics and Automatics and Automatics and Automatics and Automatics and Automatics and Automatic 998.
- , a local linear post-interference of the feedback control of the feedback potential position in the feedback co law ective for tra jectory tracking of robot motion In IEEE Int- Conf- Robotics and Automation pp -
- Kelmar L- and Khosla P- K- Automatic generation of forward and inverse kine matics for a reconcerning manipulation of Robotics systems in the Louis System of Systems in the Louis System of Te pp. 599–619.
- , a parallelism in manipulator dynamics in manipulation is a parallelism in the second second in the second of pp --
- , and Changer parallel algorithms for robot for robot for robot for robot for robot for robot for robot for robot for  $\sim$ distribution is a proportional computation of the conference of the conference of the pperformance of the conference of the conference of the conference of the conference of the conference of the conference of the conferen 659.
- Motorola Inc- MCHC E HCMOS Microcontrol ler Unit
- Nigam R- and Lee C- S- G- A multiprocessorbased controller for mechanical ma nipulators in the set of  $\alpha$  and  $\beta$  and  $\beta$  and  $\beta$  . In the set of  $\alpha$  and  $\beta$  and  $\beta$  and  $\beta$  and  $\beta$  and  $\beta$
- re and Wahl F- in the interest computation of the inverse kinematic computation of the inverse kinematics of t of robotics and automation in IEEE International conference in IEEE International conference in IEEE International conference in IEEE International conference in IEEE International conference in IEEE International conferen
- Tarokh M- and Seraji H- A control scheme for tra jectory tracking of robot manip ulation is the contract of the contract of the conference interest  $\mathbf{r}_i$  ,  $\mathbf{r}_i$  ,  $\mathbf{r}_i$  and  $\mathbf{r}_i$